# Media Computation

Lecture 16.1, December 8, 2008 Steve Harrison

# Today -- Details of Creating Classes

- From requirements to classes
	- Creating a class that will simulate a number game
	- Practice going from requirements to class definitions and fields declarations
	- Random number generators
	- Using an import statement to allow you to use a short name
- Creating Classes
- Hierarchy

### Simulating a Number Guess Game

- Have you ever played the pick a number from 1-10 or 1-100 game?
	- –One person randomly picks a number in the specified range
	- –The other person guesses a number
	- –The person who picked the number replies
		- Higher if the guess is too low
		- Lower if the guess is too high
		- Or that is right if the guess is the picked number
			- –You could also track the number of guesses

#### What do we need?

- We need a new class. For each game we will create a new object of this class.
	- –It will need to know the minimum number that it can pick from
	- –It will need to know the maximum number that it can pick from
	- –It will need to pick a number in that range
	- –It will need to ask the user for a guess and compare the guess to the picked number
		- And reply higher, lower, or that is right when the guess matches the picked number
	- –It will need to keep track of how many guesses have been made

# Going from Specifications to a Class

- What should the name of the class be?
	- –Class names should be singular
	- –Class names should be an indicator of what objects of the class are for or can do
	- –Class names start with an uppercase letter and uppercase the first letter of each new word
- Any ideas?

#### Create the NumberGuessGame Class

- Start by creating a new class in DrJava –Select (Untitled) in the Files pane or –Click on the "New" button in the menu bar
- Type the following in the definitions pane in DrJava **public class** NumberGuessGame

• Save it in *NumberGuessGame.java* 

{

}

• Compile it using the "Compile All" button –Which creates *NumberGuessGame.class*

# Going from Specifications to Fields

- What fields (state) does each object of the NumberGuessGame need to have?
	- –What names should we use for these?
	- –What should the types be for the fields?
- Requirements
	- –minimum number that it can pick from
	- –maximum number that it can pick to
	- –Picked number for a game
	- –Track how many guesses have been made

#### Add Field Declarations

- Declaring fields
	- –Each field should be private
	- –You can assign a value to a field when you declare it
- Each number guess game should have
	- –A minimum number

**private int** minNumber = 1;

–A maximum number

**private int** maxNumber = 100;

–A picked number

**private int** pickedNumber;

–A number of guesses so far

**private int** numGuesses = 0;

}

• Edit NumberGuessGame and add the fields **public class** NumberGuessGame {

 /////////// fields (data) ///////// **private int** minNumber = 1; **private int** maxNumber = 100; **private int** pickedNumber; **private int** numGuesses = 0;

#### Picking a Random Number

- There is a class in Java that allows you to pick a pseudo random number
	- –java.util.Random
	- –You will want to import this class to use the short name import java.util.Random; // before the class definition
- You can create an object of this class

Random randomNumGen = new Random();

• You can get a random number from 0 to one less than a specified integer

**int** randomNum = randomNumGen.nextInt(specifiedInt);

#### Picking from a Min to a Max

- If the Random class returns from 0 to 1 less than a specified integer
	- How do we pick from the minimum to the maximum?
		- No matter what the minimum and maximum are?
	- To pick a number from 1 to 10
		- This is 10 values
			- so pick from 0 to 10 (returns 0 to 9)
			- And add 1 to the result (results in 1 to 10)
	- To pick a number from 11 to 15
		- This is 5 values
			- So pick from 0 to 5 (returns 0 to 4)
			- Add 11 to the result (results in 11 to 15)
	- To pick in any range
		- **int** numValues = **this.**maxNumber **this.**minNumber + 1;
		- **this.**pickedNumber = **this.**randomNumGen(numValues);

**this.**pickedNumber = **this.**pickedNumber + **this.**minNumber;

#### Add an Import and a Field

• Add the import statement before the class declaration

import java.util.Random;

**public class** NumberGuessGame

• Add the new field for the random number generator

**private int** numGuesses = 0;

**private** Random randomNumGen = **new** Random();

- Constructors actually initialize the new object –Usually set field values for the object
- If the user doesn't specify a min and max number
	- –Use the defaults and pick a random number between the min and max
- Add another constructor that let's the user specify the min and max
- To declare a constructor
	- –Specify the visibility and the name of the class followed by a parameter list

**public** ClassName(parameterList)

• You can declare more than one constructor –As long as the parameter lists are different **public** NumberGuessGame() **public** NumberGuessGame(**int** min, **int** max)

### No Argument Constructor

```
 /**
```
\* Constructor that takes no parameters

```
 * It uses the default min and max
```

```
 */
```
{

}

```
 public NumberGuessGame()
```

```
 int numValues = this.maxNumber - this.minNumber + 1;
 this.pickedNumber =
```

```
 this.randomNumGen.nextInt(numValues);
 this.pickedNumber = this.pickedNumber + 
                 this.minNumber;
```
# Constructor with a Min and Max

/\*\*

{

}

- \* Constructor that takes a min and max
- \* It uses the passed min and max
- \* @param min the minimum number in the range
- \* @param max the maximum number in the range  $*$  ,

**public** NumberGuessGame(int min, int max)

```
 this.minNumber = min;
```

```
 this.maxNumber = max;
```
**int** numValues = **this.**maxNumber - **this.**minNumber + 1;

**this.**pickedNumber = **this.**randomNumGen.nextInt(numValues);

**this.**pickedNumber = **this.**pickedNumber + **this.**minNumber;

# **Summary**

- To look for classes
	- Underline nouns
		- Nouns with several pieces of data associated with them are classes
- First determine the classes you will need and create them
- Then determine the data each object of that class will need
	- And declare fields
- The Random class in package java.util
	- Can be used to pick a random number
- You can use an import statement
	- To let you use a short name for a class that isn't in java.lang

# Today -- Details of Creating Classes

- From requirements to classes
- Methods
	- Pulling out a method
		- That is called by the constructors
	- Getting input
		- Using SimpleInput class from Georgia Tech
	- Showing output
		- Using SimpleOutput class from Georgia Tech
	- Generating random sentences
- Hierarchy

#### Pull out a Method

- Both Constructors need to pick a random number using the minimum and maximum
- We can pull out this common code and make a method for it

 **public void** pickNumber()

• And then call the method in each constructor

#### Pick a Number Method

```
 public NumberGuessGame(int min, int max)
 {
   this.minNumber = min;
   this.maxNumber = max;
   this.pickNumber(); 
 }
```
#### **public void** pickNumber()

```
 {
   int numValues = this.maxNumber - this.minNumber + 1;
   this.pickedNumber = this.randomNumGen.nextInt(numValues);
   this.pickedNumber = this.pickedNumber + this.minNumber;
 }
```
#### Need a Method to Play the Game

- Set a variable to not done
- Loop while not done
	- –Get the current guess
	- –Increment the number of guesses
	- –Check if the guess was right
		- If so tell the user the guess was right and how many guesses it took
		- Set a variable (done) to stop the loop
	- –Check if the guess was low
		- Tell the user
	- –Else the guess was too high
		- Tell the user

#### Need a Way to Interact with User

- Use the SimpleInput class for input
	- –Created by Georgia Tech
	- –Has a method getIntNumber(String message)
		- That will display the message in a pop-up window and return an integer number entered by the user
- Use the SimpleOutput class for output
	- –Created by Georgia Tech
	- –Has a method showInformation(String message) which will display the output in a pop-up window
		- And wait for the user to push a button to show it has been read

# Going from Algorithm to Code

- Set a variable to not done
	- Loop while not done
		- Get the current guess
		- Increment the number of guesses
		- Check if the guess was right
			- If so tell the user the guess was right and how many guesses it took
			- Set a variable (done) to stop the loop
		- Else check if the guess was low
			- Tell the user
		- Else the guess was too high
			- Tell the user

Use boolean done variable and set it to false

- Use a while loop that loops as long as the done isn't true
	- while (!done)
- Using SimpleInput
	- And a variable guess
- numGuesses++;
- $\inf$  (guess == pickedNumber)
	- Use SimpleOutput and numGuesses
		- Change done to true
- else if (guess < pickedNumber)

else

# Add a method to play the game

```
public void playGame()
```

```
 {
  boolean done = false;
  // loop till guess is correct
  while (!done)
 {
   // need to get a guess from the user
    int guess = SimpleInput.getIntNumber("Pick a number "+
                        "between " + this.minNumber + " and " +
                        this.maxNumber);
```
 // increment the number of guesses **this.**numGuesses++;

```
 // we need to check the guess (compare to pickedNum)
 if (guess == this.pickedNumber)
 {
```
Play

}

```
 // tell the user she/he was right
     SimpleOutput.showInformation("That was right! " +
                      "It took you " +
                      this.numGuesses + " tries");
     done = true;
 }
    else if (guess < this.pickedNumber)
\overline{\mathcal{L}} // we need to tell the user too low
     SimpleOutput.showInformation("Too low");
 }
    else
\overline{\mathcal{L}} // tell the user the guess is too high
     SimpleOutput.showInformation("Too high");
 }
 }
```
#### Add a main method

 $\{$ 

}

**public static void** main(String[] args)

 NumberGuessGame game = **new** NumberGuessGame(); game.playGame();

#### Random Sentence Generator Exercise

- Write a class that can generate random sentences.
	- –Create a class SentenceGenerator
		- That has an array of nouns
		- An array of verbs
		- And an array of phrases
		- And a method generate sentence which will return a String object that has a randomly selected noun, verb, and phrase appended together

# **Summary**

- If more than one constructor needs to do the same thing
	- –Pull out the common thing and put it in a method
	- –And call the method in the constructors
- You can get input from the user –Using SimpleInput
- You can display output to the user –Using SimpleOutput
- You can use java.util.Random
	- –To create random sentences

# Today -- Painful Details of Classes

- From requirements to classes
- Methods
- Hierarchy
	- –Inheriting from a class
	- –The implicit call to super()
	- –Calling parent constructors explicitly
	- –Overriding a parent method
	- –How methods invocations are resolved

#### Creating an Inherited Class

- Create a class ConfusedTurtle that inherits from the *Turtle* class
	- –But when a ConfusedTurtle object is asked to turn left, it should turn right
	- –And when a ConfusedTurtle object is asked to turn right, it should turn left

#### Inheriting from a Class

• To inherit from another class –Add extends ClassName to the class declaration

**public** class ConfusedTurtle **extends** Turtle { }

- Save in ConfusedTurtle.java
- Try to compile it

# Compile Error?

- If you try to compile ConfusedTurtle you will get a compiler error
	- –Error: cannot resolve symbol
	- –symbol: constructor Turtle()
	- –location: class Turtle
- Why do you get this error?

#### Inherited Constructors **PAINFUL DETAIL ALERT**

- When one class inherits from another all constructors in the child class will have an implicit call to the no-argument parent constructor as the first line of code in the child constructor
	- –Unless an explicit call to a parent constructor is there as the first line of code
		- Using super(paramList);

#### Why is an Implicit Call to Super Added? **PAINFUL DETAIL ALERT**

- Fields are inherited from a parent class
	- –But fields should be declared private
		- Not public, protected, or package visibility
			- –Lose control over field at the class level then
	- –But then subclasses can't access fields directly
	- –How do you initialize inherited fields?
		- By calling the parent constructor that initializes them –Using super(paramList);

#### Explanation of the Compile Error **PAINFUL DETAIL ALERT**

- There are no constructors in ConfusedTurtle
	- –So a no-argument one is added for you
		- With a call to super();
	- –But, the Turtle class doesn't have a no-argument constructor
		- All constructors take a *world* to put the *turtle* in
- So we need to add a constructor to ConfusedTurtle
	- –That takes a world to add the turtle to
		- And call super(theWorld);

# Add a Constructor that takes a World

#### **public** class ConfusedTurtle **extends** Turtle

```
 /**
```
{

- \* Constructor that takes a world and
- \* calls the parent constructor
- \* @param theWorld the world to put the
- \* confused turtle in

```
 */
```
{

}

}

**public** ConfusedTurtle(World theWorld)

```
 super (theWorld);
```
#### Add a Constructor that takes a World **PAINFUL DETAIL ALERT**

#### **public** class ConfusedTurtle **extends** Turtle

```
 /**
```
{

- \* Constructor that takes a world and
- \* calls the parent constructor
- \* @param modelDisplayObj the world to put the
- \* confused turtle in

\*/

{

}

}

**public** ConfusedTurtle(ModelDisplay modelDisplayObj)

```
 super (modelDisplayObj);
```
In the book, it goes one more level up the hierarchy from Turtle to SimpleTurtle whose instance variable is the super class of World, called "ModelDisplay".

#### Try this Out

- Compile ConfusedTurtle –It should compile
- Try it out

–It should act just like a Turtle object

- How do we get it to turn left when asked to turn right?
	- –And right when asked to turn left?
		- Use super.turnLeft() and super.turnRight()

–super is a keyword that means the parent class

What would happen if we used "this.turnLeft()" instead of "super.turnLeft()" ?

# Resolving Methods

- When a method is invoked (called) on an object
	- The class that created the object is checked
		- To see if it has the method defined in it
			- If so it is executed
			- Else the parent of the class that created the object is checked for the method
			- And so on until the method is found
- Super means start checking with the parent of the class that created the object

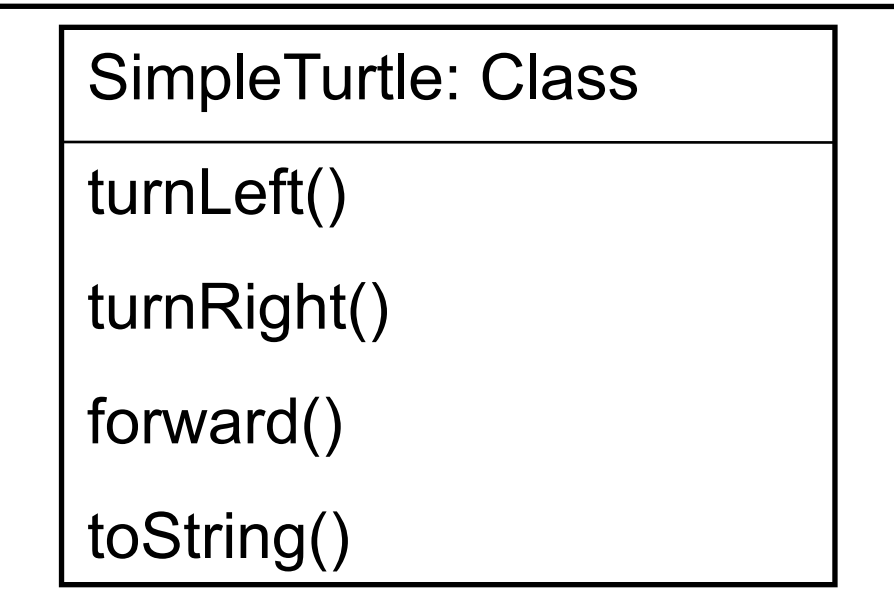

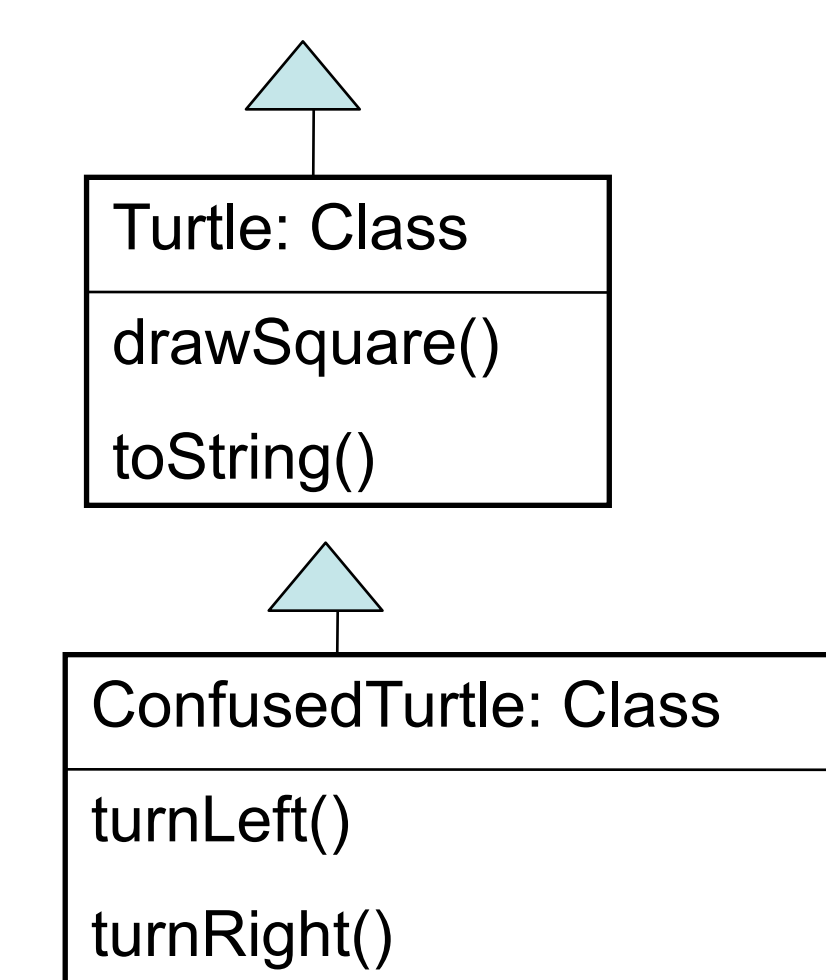

# Polymorphism

- Means many forms
- Allows for processing of an object based on the object's type
- A method can be declared in a parent class –And redefined (overriden) by the subclasses
- Dynamic or run-time binding will make sure the correct method gets run
	- –Based on the type of object it was called on at run time

### Confused Turtle turnLeft and turnRight

```
 /**
  * Method to turn left (but confused turtles
  * turn right)
  */
 public void turnLeft()
 {
  super.turnRight();
  }
 /**
  * Method to turn right (but confused turtles
  * turn left)
  */
 public void turnRight()
 {
  super.turnLeft();
 }
```
#### Try out ConfusedTurtle

- $>$  World earth = new World();
- > Turtle tommy = new Turtle(earth);
- > tommy.forward();
- > tommy.turnLeft();
- > ConfusedTurtle bruce = new ConfusedTurtle(earth);
- > bruce.backward();
- > bruce.turnLeft();
- > bruce.forward();
- > tommy.forward();
- > tommy.turnRight();
- > bruce.turnRight();

#### Override Methods

- Children classes inherit parent methods
	- –The confused turtle knows how to go forward and backward
		- Because it inherits these from Turtle
- Children can override parent methods
	- –Have a method with the same name and parameter list as a parent method
		- This method will be called instead of the parent method
			- –Like turnLeft and turnRight
- Each time an object is asked to execute a method
	- –It first checks the class that created the object to see if the method is defined in that class
		- If it is it will execute that method
		- If it isn't, it will next check the parent class of the class that created it
			- –And execute that method if one if found
			- –If no method with that name and parameter list is found it will check that classes parent
				- »And keep going till it finds the method

#### Method Overloading

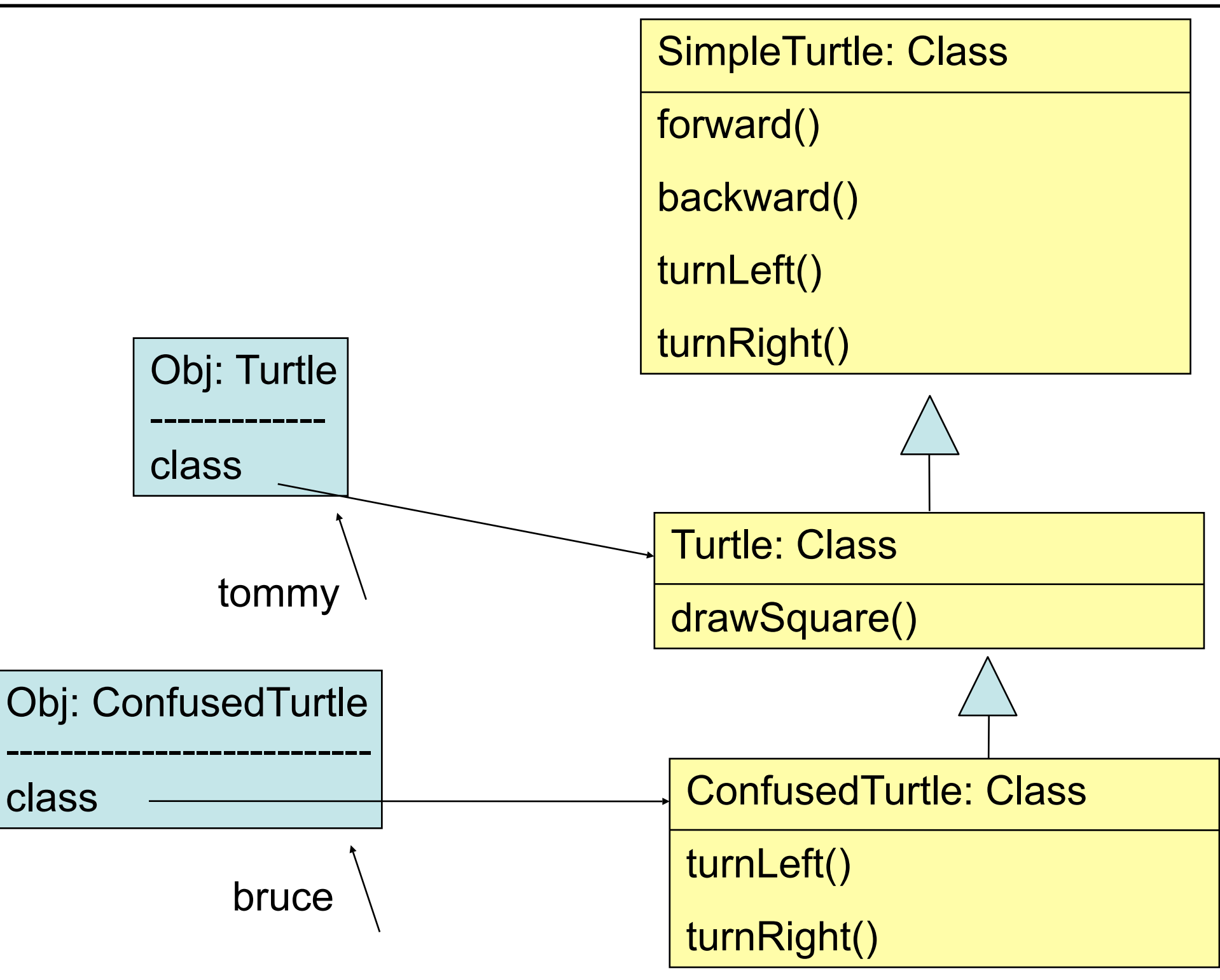

#### **Exercises**

- Create a DizzyTurtle class
	- –That turns a bit to the left and goes forward when asked to go forward
	- –And turns a bit to the right and goes backward when asked to go backward
- Create a SlowTurtle class
	- –That only goes forward and backward by 50 instead of 100 if you don't tell it how much to go forward or backward
- Create a StubbornTurtle class –Has a 50% chance of doing what you ask

# **Summary**

- Use the extends keyword to specify the parent class
	- When you declare a class **public class** ConfusedTurtle **extends** Turtle
- A class inherits methods and fields from a parent class – But doesn't have direct access to private fields and methods
- A implicit call to the no-arg parent constructor will be added
	- If there isn't a call to super(paramList) as the first line of code in a child constructor
- A class can override a parent method
	- To be called instead of the parent method
		- Using the same method name and parameter list as a parent method
- A method can invoked a parent's method
	- Using super.methodName(paramList);

# Coming Attractions

- HW 10 oche
	- –due on Thursday
	- –look at Python echo recipe
		- what is different?
- Wednesday
	- –review for Final
	- –take home announced
- Thursday (2-3 PM) in 110 McB
	- –Open House

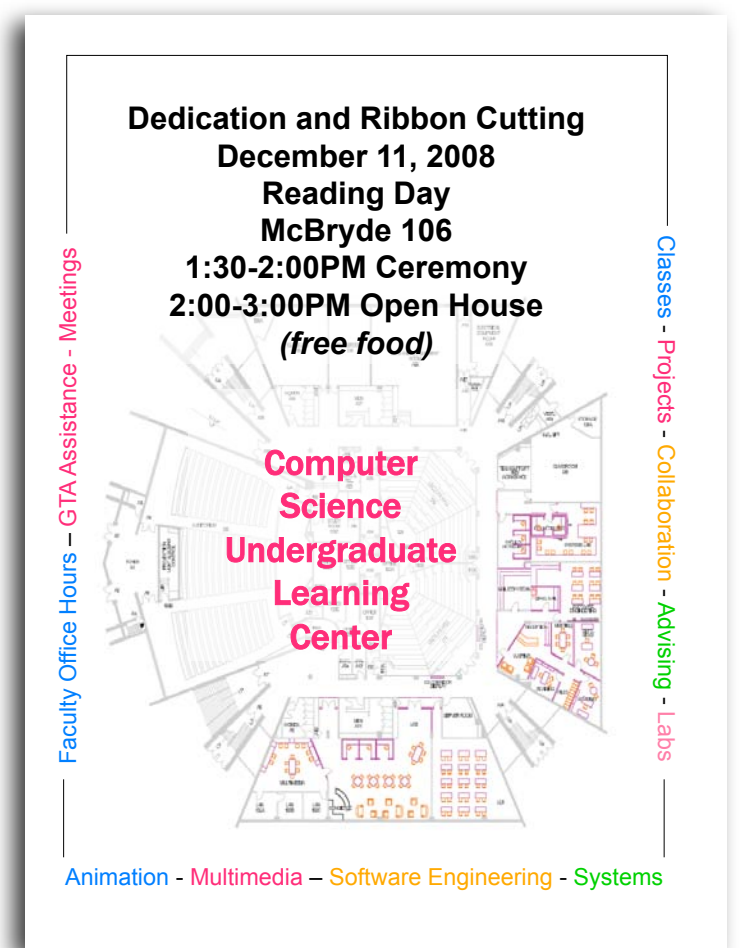

–Learn about game design, animation, multimedia, cyberart

Based on slides by Barb Ericson, **EOOD !** Based on slides by Barb Ericson, 48<br>Georgia Institute of Technology